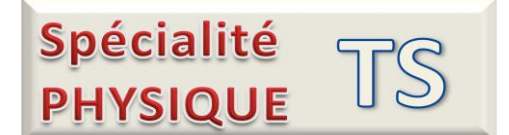

## **Document 1 :L'effet LESLIE**

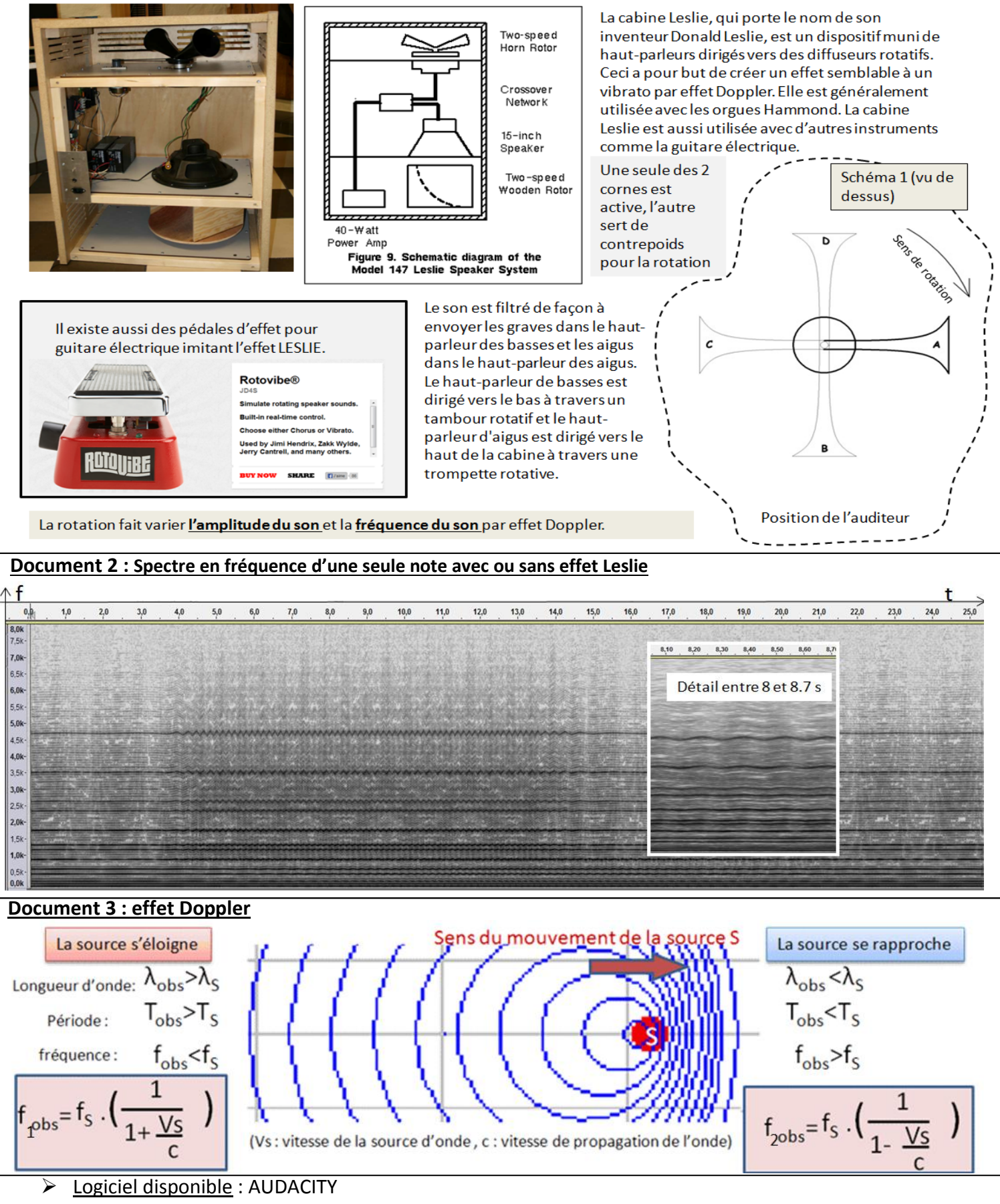

Fichier son : LeslieCabinetSlowFastSlow.wav

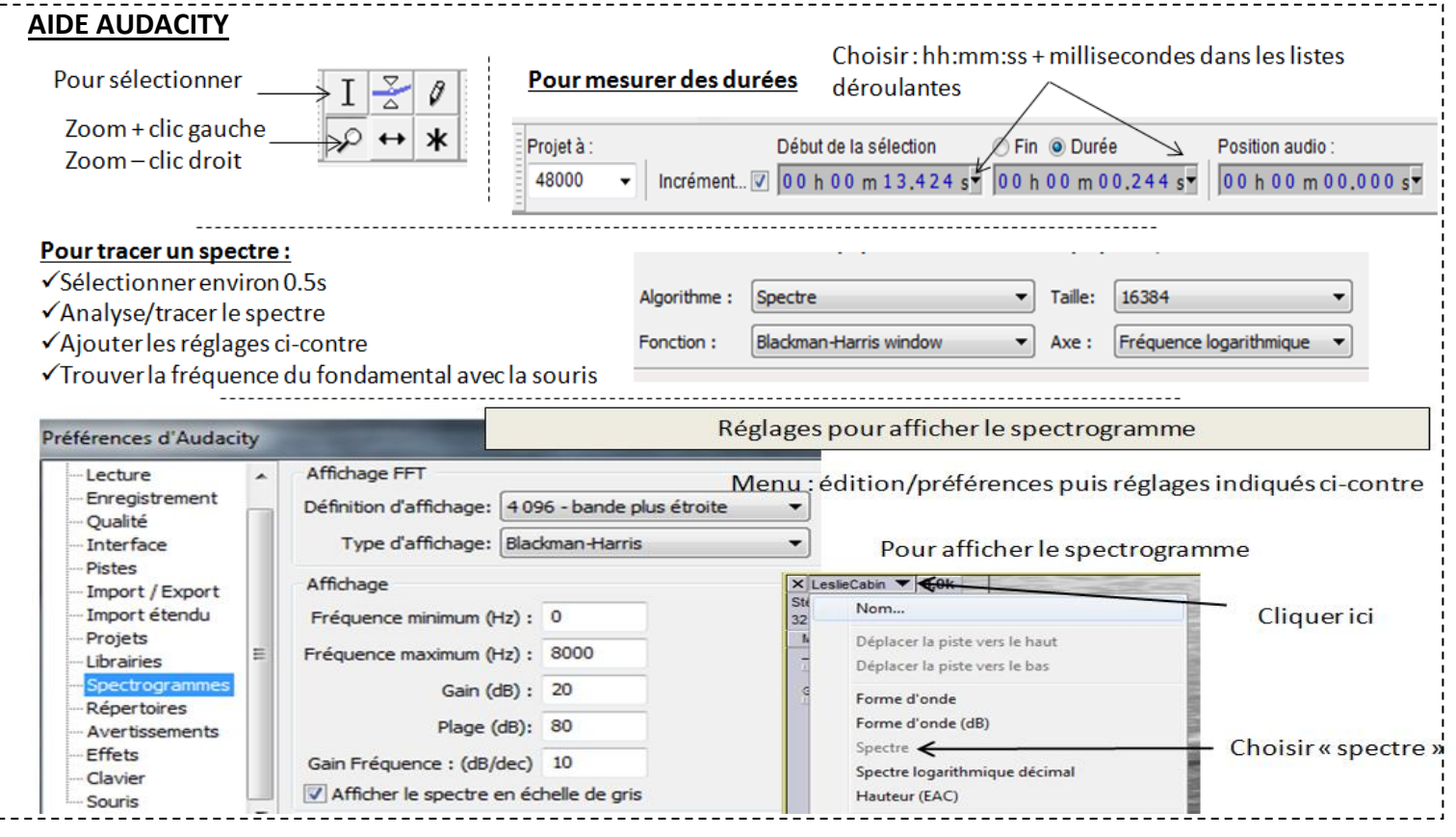

## **A- Questions**

- 1- Expliquer rapidement comment l'effet Leslie permet de moduler l'amplitude et la fréquence d'un son.
- 2- Sur le schéma1 du document 1, l'auditeur est en bas.
	- a) Quelle est la position où l'amplitude du son est minimum ? maximum ?
	- b) Quelle est la position où la fréquence est minimum ? maximum ?
	- c) Entre quels points la fréquence augmente ? diminue ?
	- d) Entre quels points l'amplitude du son augmente ? diminue ?
- 3- Ouvrir Audacity et le fichier son. Faire les réglages nécessaires pour afficher le spectrogramme comme sur le doc 2. Ecouter. Interpréter en détail le document 2.

## **B- Mesures**

- 1- La note jouée sans effet
	- a. Trouver par une mesure précise la fréquence fs du son émis avant la mise en route de l'effet Leslie. Quelle est la note correspondante ?
	- b. Vérifier ce résultat en faisant l'analyse spectrale. Cette méthode est-elle plus précise que celle du -1 ?

## 2- La note avec l'effet LESLIE

- a. Que permet de vérifier l'examen de l'enveloppe du son ? Peut-on dire que la vitesse de rotation du système LESLIE est constante ?
- b. Mesurer avec précision la fréquence f2 maximum ? .
- c. Même chose pour mesurer la fréquence f1 minimum.
- d. Comment peut-on vérifier rapidement la validité des 2 résultats précédents.
- e. Un système Leslie ne permet pas de décaler les fréquences de plus de un quart de ton. Le vérifie-t-on ici ? (2 fréquences sont séparées d'un quart de ton si leur rapport est égal à racine vingt-quatrième de 2)
- 3- Vitesse de rotation
	- a. Mesurer sur le spectrogramme du fichier son la durée d'un tour des haut-parleurs Leslie à l'endroit où c'est le plus rapide. En déduire la vitesse de rotation en nombre de tours par seconde.
	- b. Le constructeur indique que la vitesse de rotation maximum est située entre 360 et 400 tours par minute. Etait-on au maximum de vitesse de rotation pour cet enregistrement ?

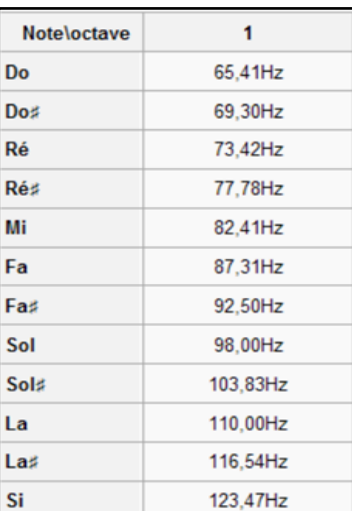